# Package 'virustotal'

November 4, 2021

<span id="page-0-0"></span>Title R Client for the VirusTotal API

Version 0.2.2

Maintainer Gaurav Sood <gsood07@gmail.com>

Description Use VirusTotal, a Google service that analyzes files and URLs for viruses, worms, trojans etc., provides category of the content hosted by a domain from a variety of prominent services, provides passive DNS information, among other things. See <<http://www.virustotal.com>> for more information.

URL <https://github.com/themains/virustotal>

BugReports <https://github.com/themains/virustotal/issues>

**Depends**  $R (= 3.3.0)$ License MIT + file LICENSE VignetteBuilder knitr Imports httr, plyr Suggests knitr, rmarkdown, testthat, lintr RoxygenNote 7.1.2 NeedsCompilation no Author Gaurav Sood [aut, cre] Repository CRAN Date/Publication 2021-11-04 05:10:02 UTC

# R topics documented:

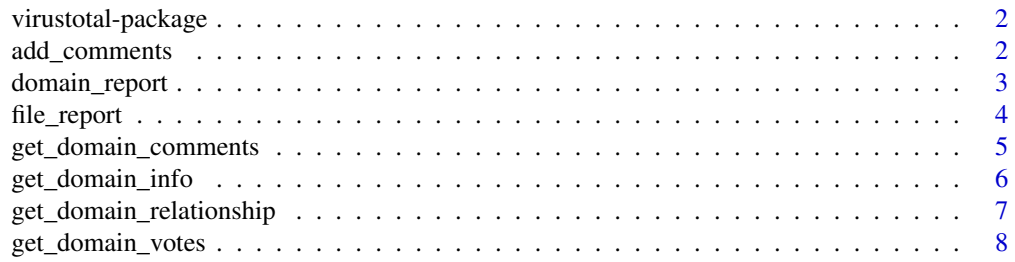

# <span id="page-1-0"></span>2 add\_comments

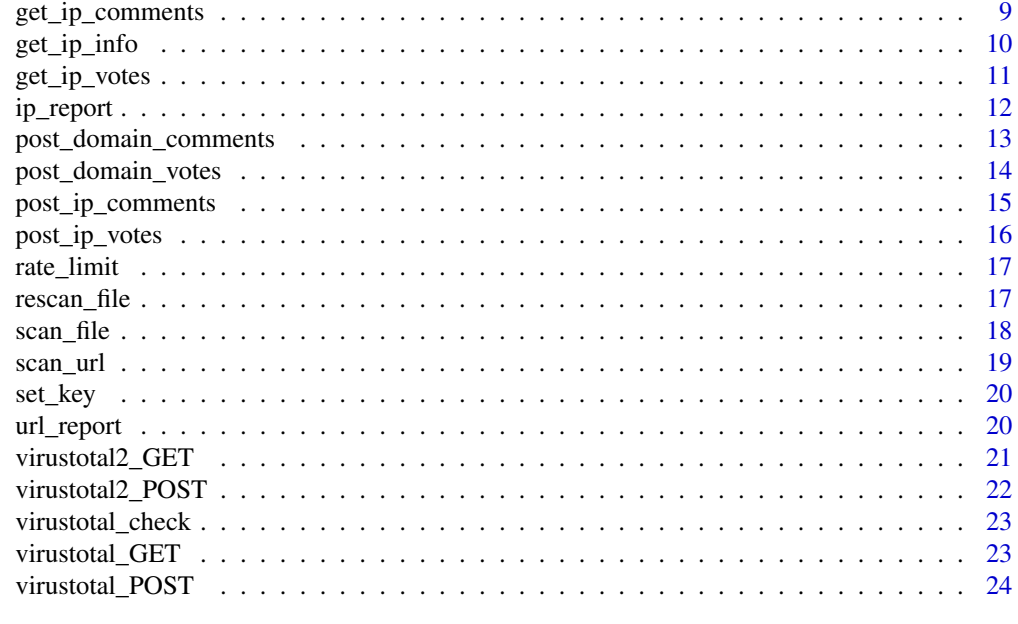

#### **Index** [25](#page-24-0)

virustotal-package *virustotal: Access Virustotal API*

#### Description

Access virustotal API. See <https://www.virustotal.com/>. Details about results of calls to the API can be found at <https://developers.virustotal.com/v2.0/reference>.

You will need credentials to use this application. If you haven't already, get the API Key at [https:](https://www.virustotal.com/) [//www.virustotal.com/](https://www.virustotal.com/).

#### Author(s)

Gaurav Sood

add\_comments *Add comments on Files and URLs*

#### Description

Add comments on files and URLs. For instance, flagging false positives, adding details about malware, instructions for cleaning malware, etc.

#### Usage

```
add\_comments(hash = NULL, comment = NULL, ...)
```
# <span id="page-2-0"></span>domain\_report 3

#### **Arguments**

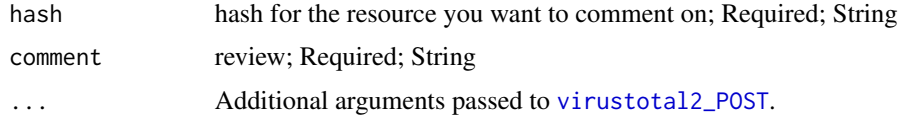

## Value

data.frame with 2 columns: response\_code, verbose\_msg

- If the hash is incorrect or a duplicate comment is posted, response\_code will be 0
- If the hash is incorrect, verbose\_msg will be 'Invalid resource'
- If a duplicate comment is posted, verbose\_msg will be 'Duplicate comment'
- If a comment is posted successfully, response\_code will be 1 and verbose\_msg will be 'Your comment was successfully posted'

#### References

<https://developers.virustotal.com/v2.0/reference>

#### See Also

[set\\_key](#page-19-1) for setting the API key

#### Examples

## Not run:

```
# Before calling the function, set the API key using set_key('api_key_here')
```

```
add_comments(hash='99017f6eebbac24f351415dd410d522d', comment="This is great.")
```
## End(Not run)

domain\_report *Get Domain Report*

#### Description

Retrieves report on a given domain, including passive DNS, urls detected by at least one url scanner. Gives category of the domain from bitdefender.

#### Usage

```
domain_report(domain = NULL, ...)
```
<span id="page-3-0"></span>4 file\_report

#### **Arguments**

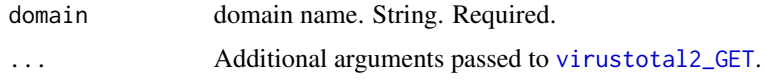

#### Value

named list with the following possible items: `BitDefender category`,undetected\_referrer\_samples,whois\_timesta domain info`,`Alexa category`,undetected\_downloaded\_samples,resolutions,detected\_communicating\_sampl domain info`,`TrendMicro category`,categories,domain\_siblings,`BitDefender domain info`,whois,`Alexa domain info`,response\_code,verbose\_msg,`Websense ThreatSeeker category`,subdomains domain info`,detected\_urls,`Alexa rank`,undetected\_communicating\_samples,`Dr.Web category`,pcaps

#### References

<https://developers.virustotal.com/v2.0/reference>

# See Also

[set\\_key](#page-19-1) for setting the API key

#### Examples

## Not run:

# Before calling the function, set the API key using set\_key('api\_key\_here')

domain\_report("http://www.google.com") domain\_report("http://www.goodsfwrfw.com") # Domain not found

## End(Not run)

<span id="page-3-1"></span>file\_report *Get File Scan Report*

#### Description

Get File Scan Report

#### Usage

 $file\_report(hash = NULL, ...)$ 

#### Arguments

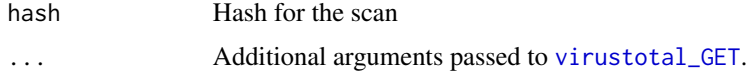

## <span id="page-4-0"></span>Value

data.frame with 16 columns: service,detected,version,update,result,scan\_id,sha1,resource,response\_code,s

#### **References**

<https://developers.virustotal.com/v2.0/reference>

#### See Also

[set\\_key](#page-19-1) for setting the API key

#### Examples

## Not run:

# Before calling the function, set the API key using set\_key('api\_key\_here')

file\_report(hash='99017f6eebbac24f351415dd410d522d')

## End(Not run)

get\_domain\_comments *Retrieve comments for an Internet domain*

#### Description

Retrieve comments for an Internet domain

#### Usage

```
get_domain_comments(domain = NULL, limit = limit, cursor = cursor, ...)
```
#### Arguments

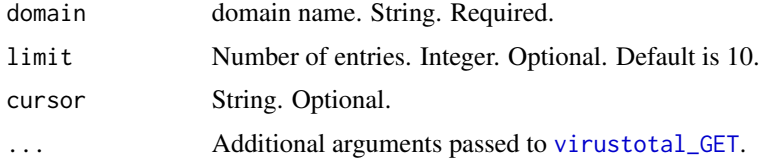

# Value

named list with the following possible items: `BitDefender category`,undetected\_referrer\_samples,whois\_timesta domain info`,`Alexa category`,undetected\_downloaded\_samples,resolutions,detected\_communicating\_sampl domain info`,`TrendMicro category`,categories,domain\_siblings,`BitDefender domain info`,whois,`Alexa domain info`,response\_code,verbose\_msg,`Websense ThreatSeeker category`,subdomains domain info`,detected\_urls,`Alexa rank`,undetected\_communicating\_samples,`Dr.Web category`,pcaps

## <span id="page-5-0"></span>References

<https://developers.virustotal.com/v2.0/reference>

#### See Also

[set\\_key](#page-19-1) for setting the API key

# Examples

## Not run:

# Before calling the function, set the API key using set\_key('api\_key\_here')

```
get_domain_comments("http://www.google.com")
get_domain_comments("http://www.goodsfwrfw.com") # Domain not found
```
## End(Not run)

get\_domain\_info *Retrieve information about an Internet domain*

#### Description

Retrieve information about an Internet domain

#### Usage

```
get_domain_info(domain = NULL, limit = NULL, cursor = NULL, ...)
```
# Arguments

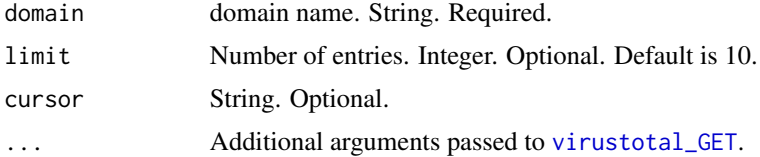

# Value

named list

# References

<https://developers.virustotal.com/v2.0/reference>

## See Also

[set\\_key](#page-19-1) for setting the API key

#### <span id="page-6-0"></span>Examples

## Not run:

```
# Before calling the function, set the API key using set_key('api_key_here')
get_domain_info("http://www.google.com")
get_domain_info("http://www.goodsfwrfw.com") # Domain not found
```
## End(Not run)

get\_domain\_relationship

*Retrieve related objects to an Internet domain*

# Description

Retrieve related objects to an Internet domain

#### Usage

```
get_domain_relationship(
  domain = NULL,relationship = "subdomains",
  limit = NULL,
  cursor = NULL,
  ...
\mathcal{E}
```
### Arguments

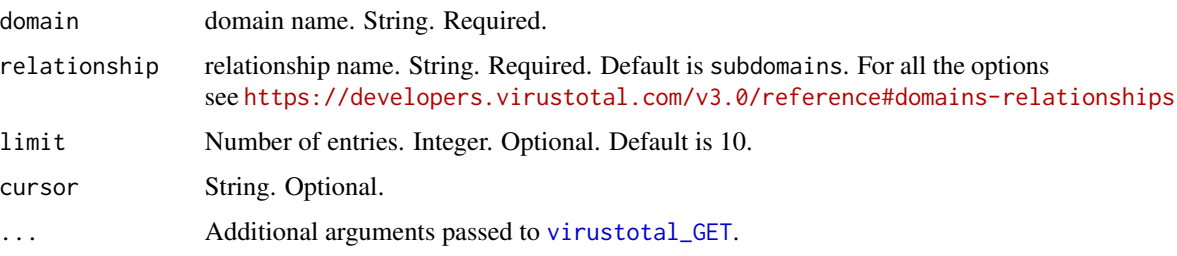

## Value

named list

## References

<https://developers.virustotal.com/v2.0/reference>

# <span id="page-7-0"></span>See Also

[set\\_key](#page-19-1) for setting the API key

## Examples

## Not run:

# Before calling the function, set the API key using set\_key('api\_key\_here')

get\_domain\_relationship("https://www.google.com") get\_domain\_relationship("https://www.goodsfwrfw.com") # Domain not found

## End(Not run)

get\_domain\_votes *Retrieve votes for an Internet domain*

#### Description

Retrieve votes for an Internet domain

#### Usage

```
get_domain_votes(domain = NULL, limit = NULL, cursor = NULL, ...)
```
#### Arguments

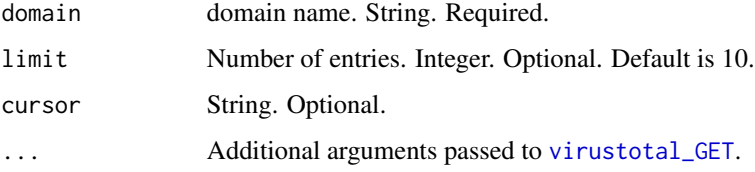

# Value

named list

## References

<https://developers.virustotal.com/v2.0/reference>

#### See Also

[set\\_key](#page-19-1) for setting the API key

# <span id="page-8-0"></span>get\_ip\_comments 9

## Examples

## Not run:

```
# Before calling the function, set the API key using set_key('api_key_here')
```

```
get_domain_votes("http://www.google.com")
get_domain_votes("http://www.goodsfwrfw.com") # Domain not found
```
## End(Not run)

get\_ip\_comments *Retrieve comments for an IP address*

# Description

Retrieve comments for an IP address

# Usage

 $get\_ip\_comments(ip = NULL, limit = NULL, cursor = NULL, ...)$ 

# Arguments

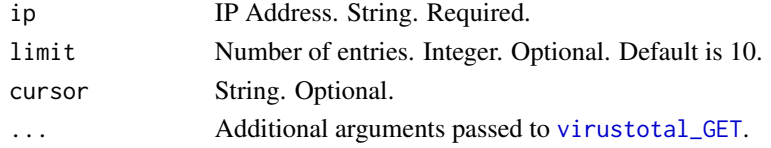

# Value

named list

#### References

<https://developers.virustotal.com/v2.0/reference>

#### See Also

[set\\_key](#page-19-1) for setting the API key

#### Examples

## Not run:

# Before calling the function, set the API key using set\_key('api\_key\_here')

```
get_ip_comments("64.233.160.0")
```
<span id="page-9-0"></span>

Retrieves report on a given domain, including passive DNS, urls detected by at least one url scanner. Gives category of the domain from bitdefender.

#### Usage

get\_ip\_info(ip = NULL, limit = NULL, cursor = NULL, ...)

#### Arguments

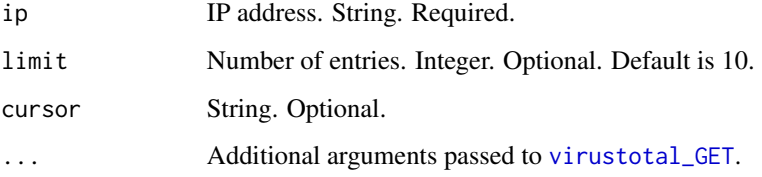

# Value

named list

# References

<https://developers.virustotal.com/v2.0/reference>

## See Also

[set\\_key](#page-19-1) for setting the API key

#### Examples

```
## Not run:
```
# Before calling the function, set the API key using set\_key('api\_key\_here')

get\_ip\_info("64.233.160.0")

<span id="page-10-0"></span>

Retrieve votes for an IP address

# Usage

 $get\_ip\_votes(ip = NULL, limit = NULL, cursor = NULL, ...)$ 

# Arguments

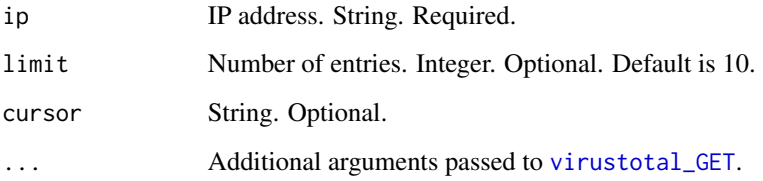

#### Value

named list

#### References

<https://developers.virustotal.com/v2.0/reference>

## See Also

[set\\_key](#page-19-1) for setting the API key

# Examples

## Not run:

# Before calling the function, set the API key using set\_key('api\_key\_here')

get\_ip\_votes("64.233.160.0")

<span id="page-11-0"></span>

Get passive DNS data and URLs detected by URL scanners

#### Usage

 $ip\_report(ip = NULL, ...)$ 

# Arguments

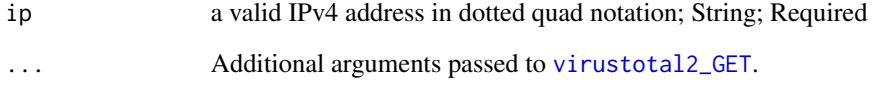

# Value

named list with the following potential items: undetected\_referrer\_samples, detected\_downloaded\_samples, detecte

#### References

<https://developers.virustotal.com/v2.0/reference>

#### See Also

[set\\_key](#page-19-1) for setting the API key

# Examples

## Not run:

# Before calling the function, set the API key using set\_key('api\_key\_here')

ip\_report(ip="8.8.8.8")

<span id="page-12-0"></span>Add a comment to an Internet domain

#### Usage

post\_domain\_comments(domain = NULL, comment = NULL, ...)

#### Arguments

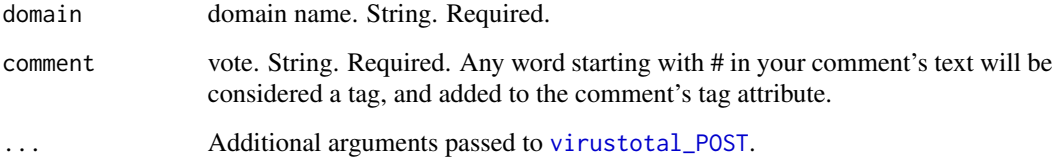

# Value

named list

#### References

<https://developers.virustotal.com/v2.0/reference>

#### See Also

[set\\_key](#page-19-1) for setting the API key

#### Examples

## Not run:

# Before calling the function, set the API key using set\_key('api\_key\_here')

post\_domain\_comments(domain = "https://google.com", comment = "Great!")

<span id="page-13-0"></span>post\_domain\_votes *Add a vote for a hostname or domain*

#### Description

Add a vote for a hostname or domain

# Usage

```
post_domain_votes(domain = NULL, vote = NULL, ...)
```
## Arguments

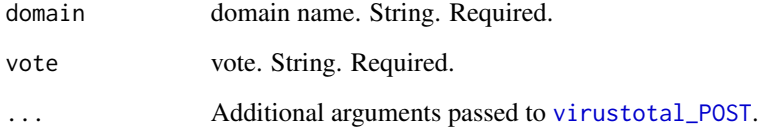

# Value

named list

#### References

<https://developers.virustotal.com/v2.0/reference>

#### See Also

[set\\_key](#page-19-1) for setting the API key

#### Examples

## Not run:

# Before calling the function, set the API key using set\_key('api\_key\_here') post\_domain\_votes("http://google.com", vote = "malicious") ## End(Not run)

<span id="page-14-0"></span>Add a comment to an IP address

# Usage

```
post\_ip\_comments(ip = NULL, comment = NULL, ...)
```
# Arguments

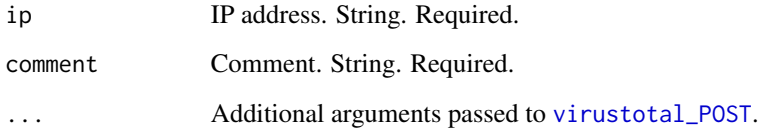

# Value

named list

# References

<https://developers.virustotal.com/v2.0/reference>

# See Also

[set\\_key](#page-19-1) for setting the API key

#### Examples

## Not run:

# Before calling the function, set the API key using set\_key('api\_key\_here')

post\_ip\_comments(ip = "64.233.160.0", comment = "test")

<span id="page-15-0"></span>

Add a vote for a IP address

# Usage

```
post\_ip\_votes(ip = NULL, vote = NULL, ...)
```
# Arguments

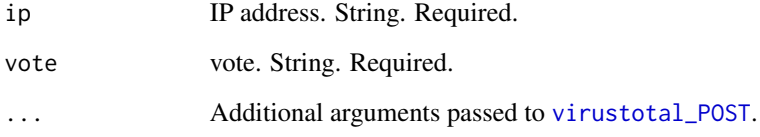

# Value

named list

#### References

<https://developers.virustotal.com/v2.0/reference>

# See Also

[set\\_key](#page-19-1) for setting the API key

#### Examples

```
## Not run:
```
# Before calling the function, set the API key using set\_key('api\_key\_here') post\_ip\_votes(ip = "64.233.160.0", vote = "malicious") ## End(Not run)

<span id="page-16-0"></span>rate\_limit *Rate Limits*

#### Description

Virustotal requests throttled at 4 per min. The function creates an env. var. that tracks number of requests per minute, and enforces appropriate waiting.

#### Usage

rate\_limit()

rescan\_file *Rescan already submitted files*

# Description

The function returns a data.frame with a scan\_id and sha256, sha1, md5 hashes, all of which can be used to retrieve the report using [file\\_report](#page-3-1)

#### Usage

 $rescan_file(hash = NULL, ...)$ 

# Arguments

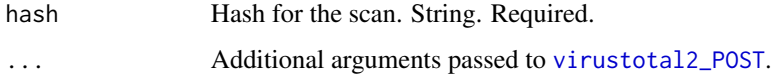

# Value

data.frame with 12 columns: scans, scan\_id, sha1, resource, response\_code, scan\_date, permalink, verbose\_msg, to response\_code is 0 if the file is not in the database (hash can't be found).

#### References

<https://developers.virustotal.com/v2.0/reference>

#### See Also

[set\\_key](#page-19-1) for setting the API key

#### Examples

## Not run:

```
# Before calling the function, set the API key using set_key('api_key_here')
```

```
rescan_file(hash='99017f6eebbac24f351415dd410d522d')
rescan_file(hash='99017f6ee51415dd410d522d') # incorrect hash
```
## End(Not run)

scan\_file *Submit a file for scanning*

# Description

Submit a file for scanning

## Usage

 $scan_file(file_path = NULL, ...)$ 

# Arguments

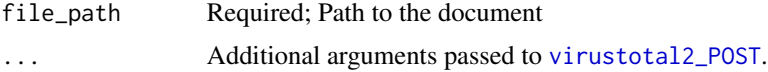

#### Value

data.frame with the following columns: scan\_id, sha1, resource, response\_code, sha256, permalink,md5, verbose\_msg

#### References

<https://developers.virustotal.com/v2.0/reference>

#### See Also

[set\\_key](#page-19-1) for setting the API key

# Examples

## Not run:

# Before calling the function, set the API key using set\_key('api\_key\_here')

```
scan_file(file_path='path_to_suspicious_file')
```

```
## End(Not run)
```
<span id="page-17-0"></span>

<span id="page-18-0"></span>

Submit a URL for scanning. Returns a data.frame with scan\_id which can be used to fetch the report using [url\\_report](#page-19-2)

#### Usage

 $scan\_url(url = NULL, ...)$ 

# Arguments

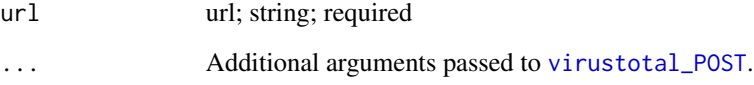

# Value

data.frame with 7 columns: permalink, resource, url, response\_code, scan\_date, scan\_id, verbose\_msg

#### References

<https://developers.virustotal.com/v2.0/reference>

#### See Also

[set\\_key](#page-19-1) for setting the API key

# Examples

## Not run:

# Before calling the function, set the API key using set\_key('api\_key\_here')

scan\_url("http://www.google.com")

<span id="page-19-1"></span><span id="page-19-0"></span>

Before anything else, get the API key from <https://www.virustotal.com/en/>. Next, use [set\\_key](#page-19-1) to store the API key in an environment variable VirustotalToken. Once you have set the API key, you can use any of the functions.

#### Usage

set\_key(api\_key = NULL)

# Arguments

api\_key API key. String. Required.

#### References

<https://developers.virustotal.com/v2.0/reference>

## Examples

## Not run:

set\_key('api\_key\_here')

## End(Not run)

<span id="page-19-2"></span>url\_report *Get URL Report*

# Description

Retrieve a scan report for a given URL. If no scan report is available, set scan to 1 to get a new report.

#### Usage

```
url\_report(url = NULL, scan_id = NULL, scan = 1, ...)
```
#### <span id="page-20-0"></span>Arguments

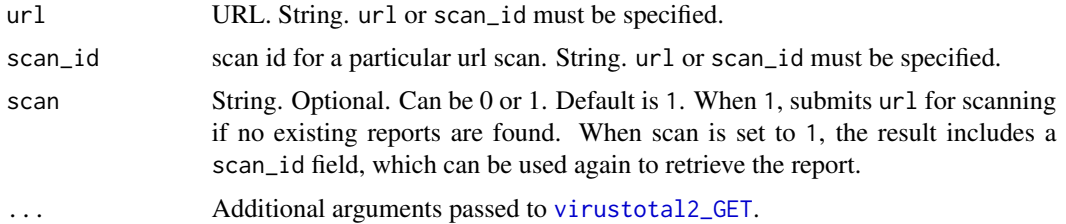

#### Value

data.frame with 13 columns: scan\_id,resource,url,response\_code,scan\_date,permalink,verbose\_msg,positives

### References

<https://developers.virustotal.com/v2.0/reference>

#### See Also

[set\\_key](#page-19-1) for setting the API key

### Examples

## Not run:

# Before calling the function, set the API key using set\_key('api\_key\_here')

```
url_report("http://www.google.com")
url_report(scan_id = "ebdd15c397d2b0c6f50c3f2df531357d1201ff5976802316405e60880d6bf5ec-1478786749")
```
## End(Not run)

<span id="page-20-1"></span>virustotal2\_GET *Base POST AND GET functions. Not exported.*

# Description

GET for the v2 API

#### Usage

```
virustotal2_GET(
  query = list(),
  path = path,
  key = Sys.getenv("VirustotalToken"),
  ...
\mathcal{E}
```
# <span id="page-21-0"></span>Arguments

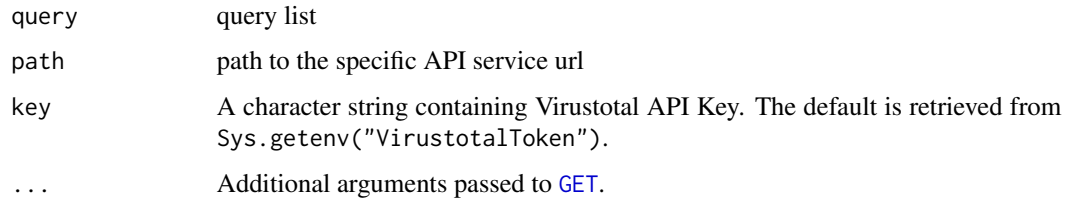

# Value

list

<span id="page-21-1"></span>virustotal2\_POST *POST for V2 API*

# Description

POST for V2 API

# Usage

```
virustotal2_POST(
  query = list(),
  path = path,
  body = NULL,
  key = Sys.getenv("VirustotalToken"),
  ...
\mathcal{L}
```
# Arguments

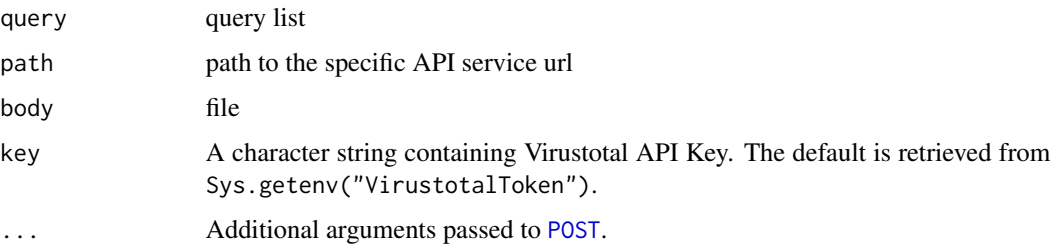

# Value

list

<span id="page-22-0"></span>virustotal\_check *Request Response Verification*

# Description

Request Response Verification

# Usage

virustotal\_check(req)

# Arguments

req request

### Value

in case of failure, a message

<span id="page-22-1"></span>virustotal\_GET *GET for the Current V3 API*

# Description

GET for the Current V3 API

# Usage

```
virustotal_GET(
  query = list(),
  path = path,
  key = Sys.getenv("VirustotalToken"),
  ...
\overline{\phantom{a}}
```
# Arguments

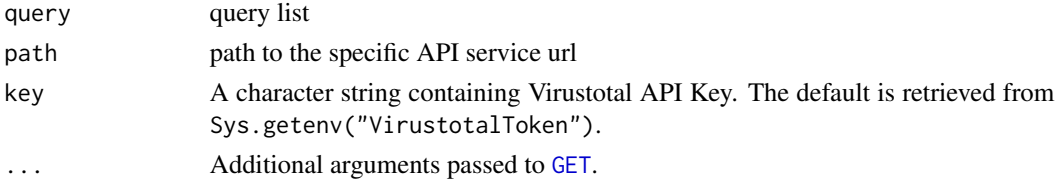

# Value

list

<span id="page-23-1"></span><span id="page-23-0"></span>POST for the Current V3 API

# Usage

```
virustotal_POST(
  query = list(),
  path = path,
  body = NULL,
  key = Sys.getenv("VirustotalToken"),
  ...
\mathcal{L}
```
# Arguments

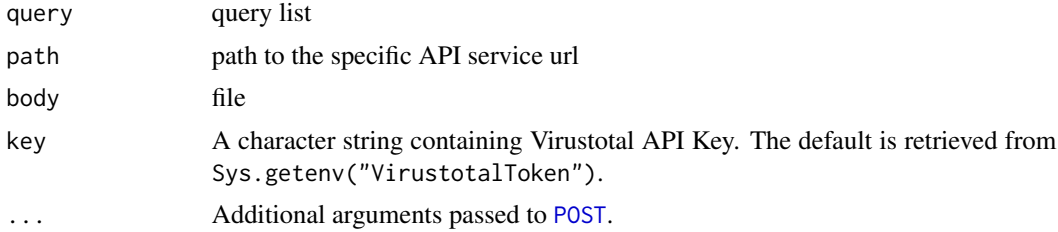

# Value

list

# <span id="page-24-0"></span>Index

```
add_comments, 2
domain_report, 3
file_report, 4, 17
GET, 22, 23
get_domain_comments, 5
get_domain_info, 6
get_domain_relationship, 7
get_domain_votes, 8
get_ip_comments, 9
get_ip_info, 10
get_ip_votes, 11
ip_report, 12
POST, 22, 24
post_domain_comments, 13
post_domain_votes, 14
post_ip_comments, 15
post_ip_votes, 16
rate_limit, 17
rescan_file, 17
scan_file, 18
scan_url, 19
set_key, 3–6, 8–20, 20, 21
url_report, 19, 20
virustotal (virustotal-package), 2
virustotal-package, 2
virustotal2_GET, 4, 12, 21, 21
virustotal2_POST, 3, 17, 18, 22
virustotal_check, 23
virustotal_GET, 4–11, 23
virustotal_POST, 13–16, 19, 24
```